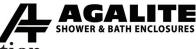

## Abbreviations and Product Information

#### Shower Layout

D/B/N/P D – Door B – Buttress (step up) N – Notch P – Panel

"-" The dashes in the input field indicate that there is an angle change. For example, D-P means that there P is at a different angle from D, such as 90 or 135.

D-P (Door - 90° - Panel)

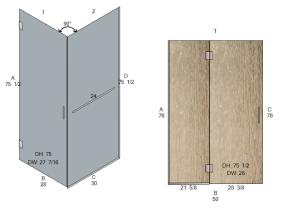

PD (Panel/Door - no angle change)

### Holcam Hinge types -

#### Porta Collection (Beveled)

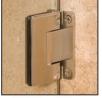

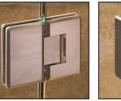

Wall Mount Hinge HA.2601 180° Hinge HA.2602

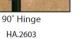

135° Hinge HA.2604

### Cozza Collection (Beveled)

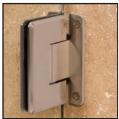

Wall Mount Hinge HA.2671

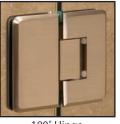

180° Hinge HA.2672

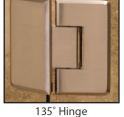

HA.2674

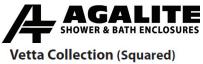

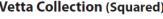

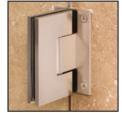

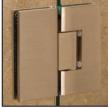

Wall Mount Hinge HA.2681

180° Hinge HA.2682

135° Hinge HA.2684

#### Grazia Collection (Squared)

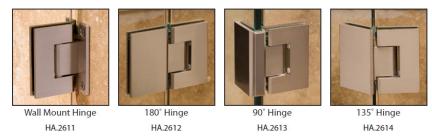

## Clamp Override -

| SHOWER CLAMP        | AGAC - AGALITE CLAMPS              |     |
|---------------------|------------------------------------|-----|
| AGAC CLAMP TYPE     | SQUARE - SQUARE CLAMPS             |     |
| CLAMP CHANNEL OPT   | CBCHS - CLAMP BOT CHANNEL SIDE     |     |
| CLAMP EDGE OVERRIDE | CMPOR - CLAMP QTY OVERRIDE         |     |
| CLAMP OVERRIDE      | 🗹 OCLAMP - 0 CLAMP EDGE LENGTH MAX | 5   |
|                     | ☑ 1CLAMP - 1 CLAMP EDGE LENGTH MAX | 10  |
|                     | 2CLAMP - 2 CLAMP EDGE LENGTH MAX   | 75  |
|                     | 🗹 3CLAMP - 3 CLAMP EDGE LENGTH MAX | 100 |

This setting allows users to adjust the number of clamps on each edge based on the width/height of the panel. For example, if a user puts "20" into the 0Clamp field, then no clamps will be placed on any sides shorter than 20 inches. If you put "36" into the 1Clamp field, one clamp will be placed on all sides that are longer than 20 inches but shorter than 36, and so on. (Note that all fields must be greater than the one before it. For example, if you but "15" in the 0Clamp field, but 1Clamp field says "10" then the clamps will not disappear. "10" would have to be changed to a higher number before the clamps would disappear.)

¢ ¢ ¢

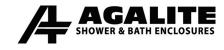

# **Seals and Glazing Vinyls**

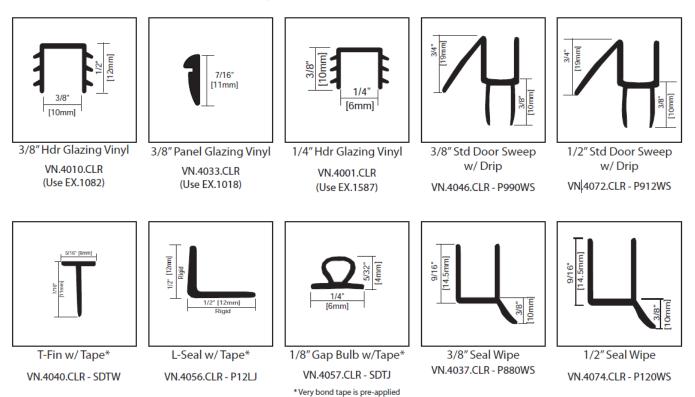

Transcend Seals

| VN.4090 (TRBSE/TRBTE Only) | VN.4305               | VN.4306                       | VN.4311                 |
|----------------------------|-----------------------|-------------------------------|-------------------------|
| 3/8" Glass                 | 3/8" or 1/2"<br>Glass | 3/8" or 1/2"<br>Gl <u>ass</u> | 3/8" Tape<br>to<br>Wall |

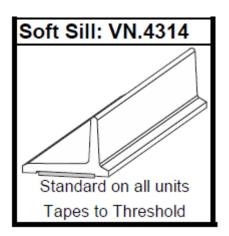